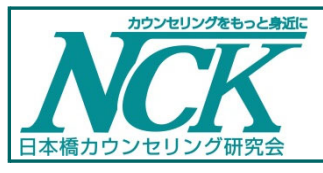

## 日本橋カウンセリング研究会 会報 Vol.291

www.nihonbashi-counseling.org

2024/4/5 発行 編集 : NCK 水口

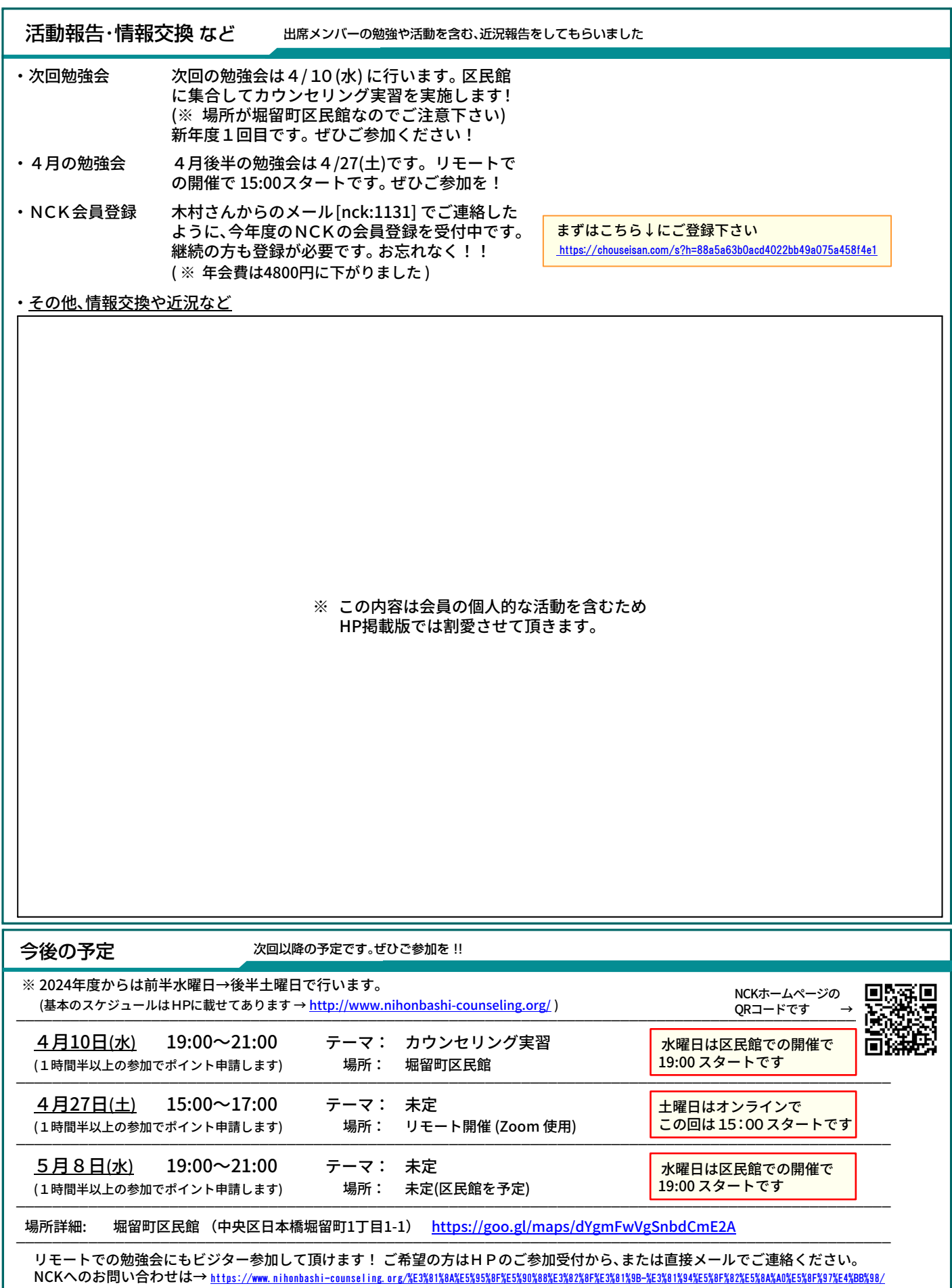

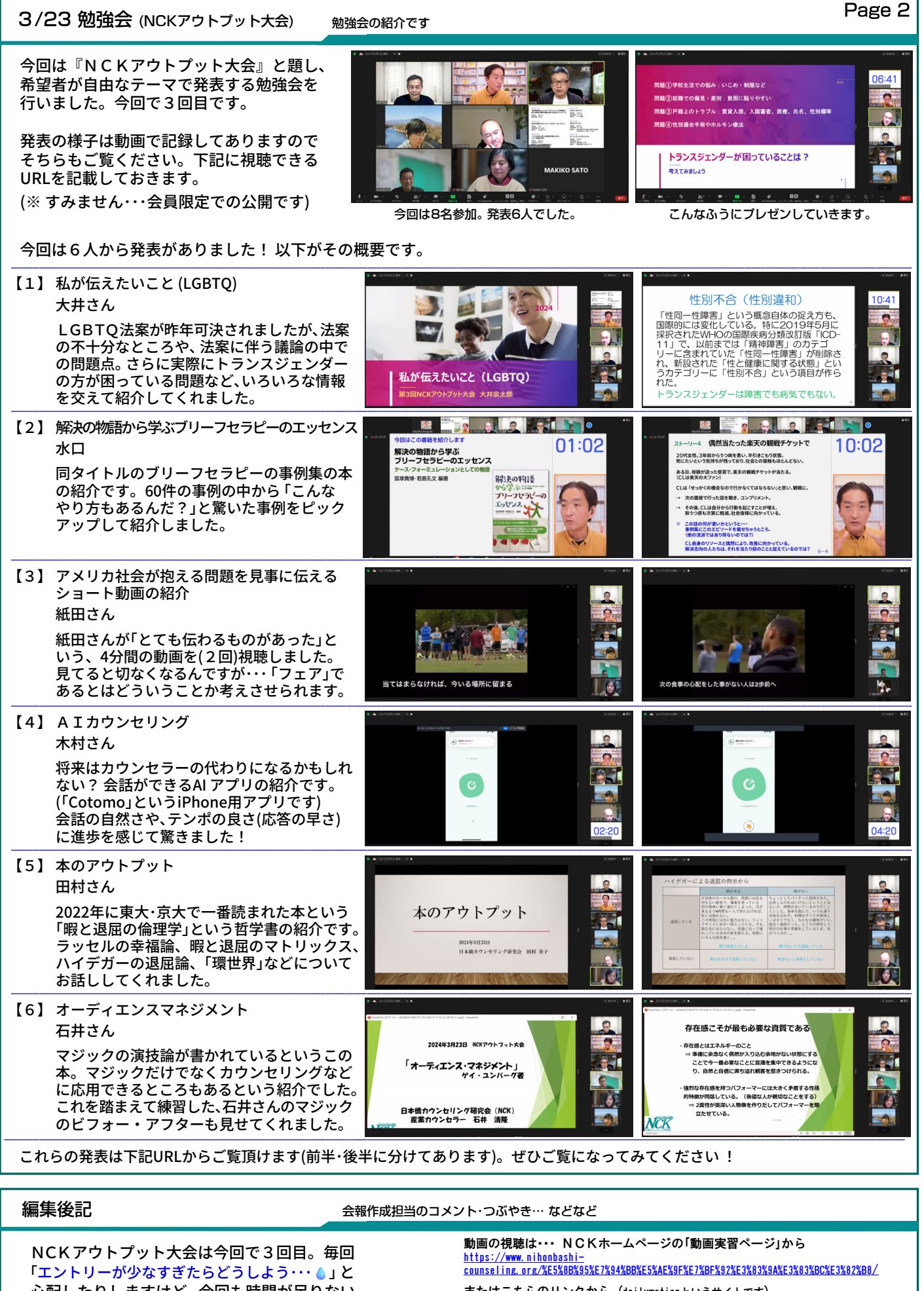

心配したりしますけど、今回も時間が足りない くらいにいろいろ発表があってよかったです。 発表の場は増やしてもいいかもですね。【水口】

## またはこちらのリンクから (dailymotionというサイトです) (前半) https://www.dailymotion.com/video/x8w63hm (後半) https://www.dailymotion.com/video/x8w63n6

※ 視聴時にはメール[nck:1132]でお送りしたパスワードを入れてください。